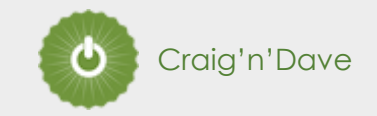

# Welcome to A Level Computer Science **Mr Gorvin**

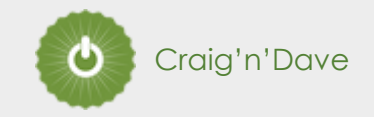

### **OCR A level course structure**

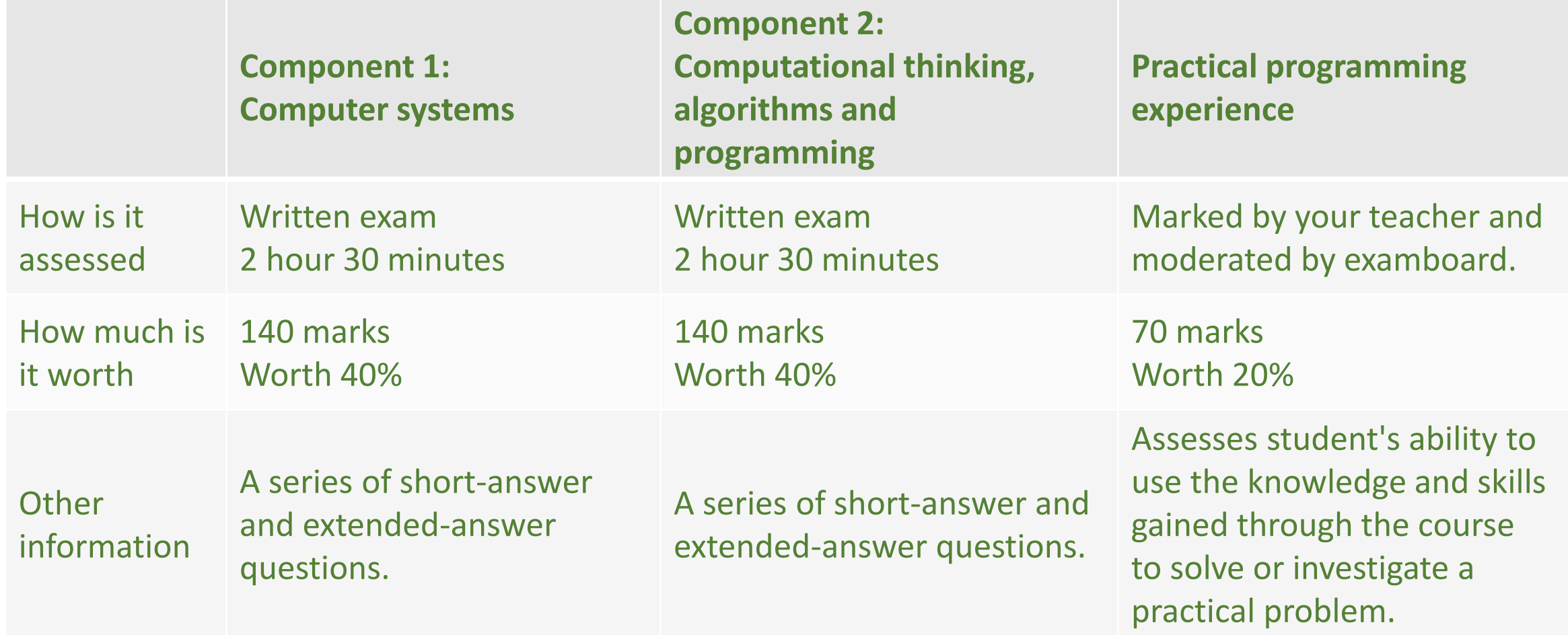

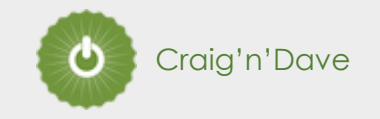

### Key Information:

#### **Unit 1: Computer systems**

Students are introduced to the internal workings of the (CPU), data exchange, software development, data types and legal and ethical issues. The resulting knowledge and understanding will underpin their work in the NEA programming project.

It covers:

- Characteristics of processors, input, output and storage devices
- Software development
- Networking and the Internet
- Programming techniques
- Cyber security
- Effect of digital technology on society

#### **Unit 2: Algorithms and programming**

This builds on component 01 to include computational thinking and problem-solving.

#### It covers:

- What is meant by computational thinking (thinking abstractly, thinking ahead, thinking procedurally etc.)
- Problem solving and programming how computers and programs can be used to solve problems
- Algorithms and how they can be used to describe and solve problems.

#### **Programming Project**

Students are expected to apply the principles of computational thinking to a practical coding programming project. They will analyse, design, develop, test, evaluate and document a program written in a suitable programming language.

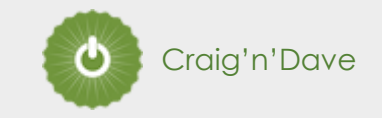

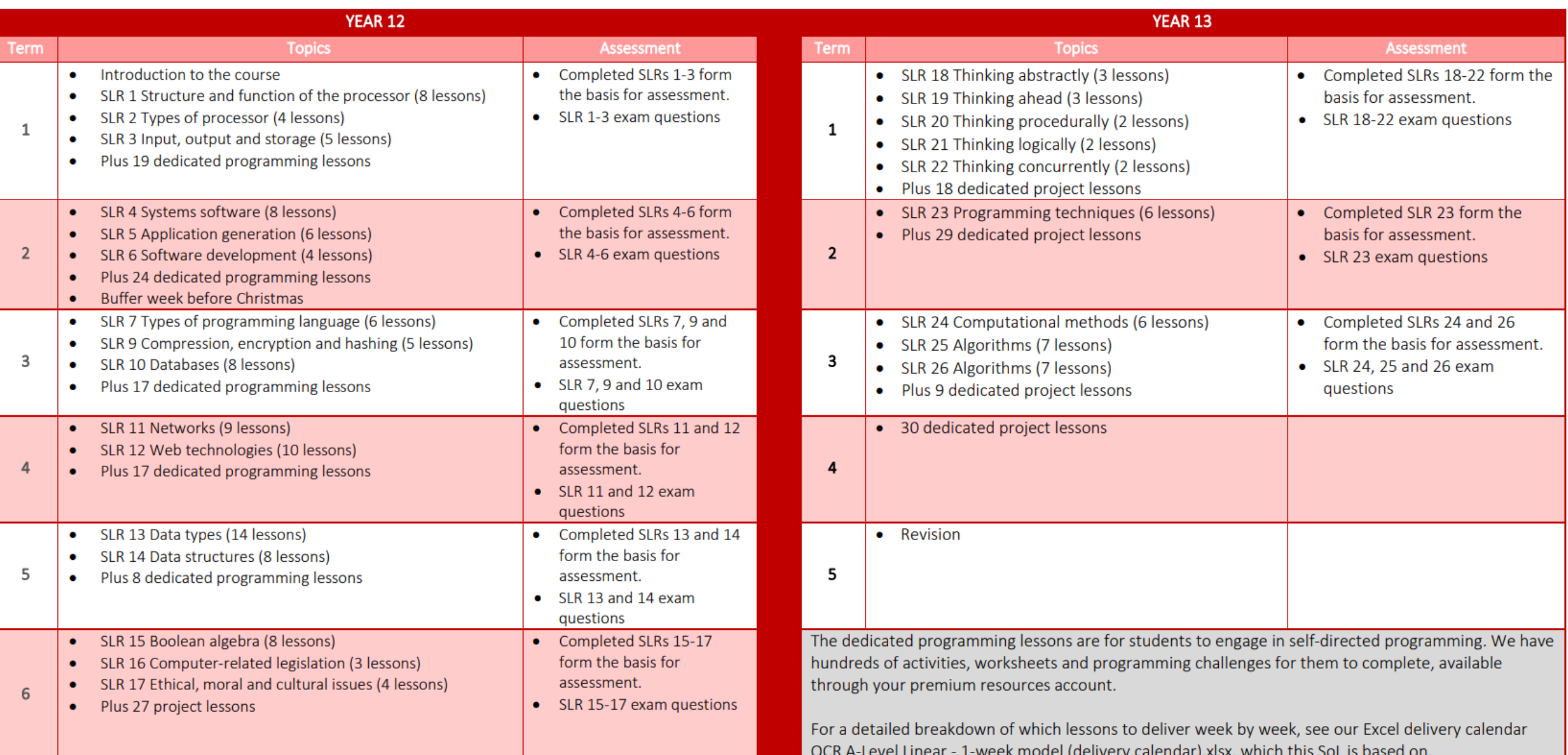

- Go to: **X:\ICT\Key Stage 5\A Level Computer Science**
- Click on '**Microsoft Teams (Login)**'
- Enter login details
- Select Team '**Y12 – A Level Computer Science**'
- Go to '**Assignments**'

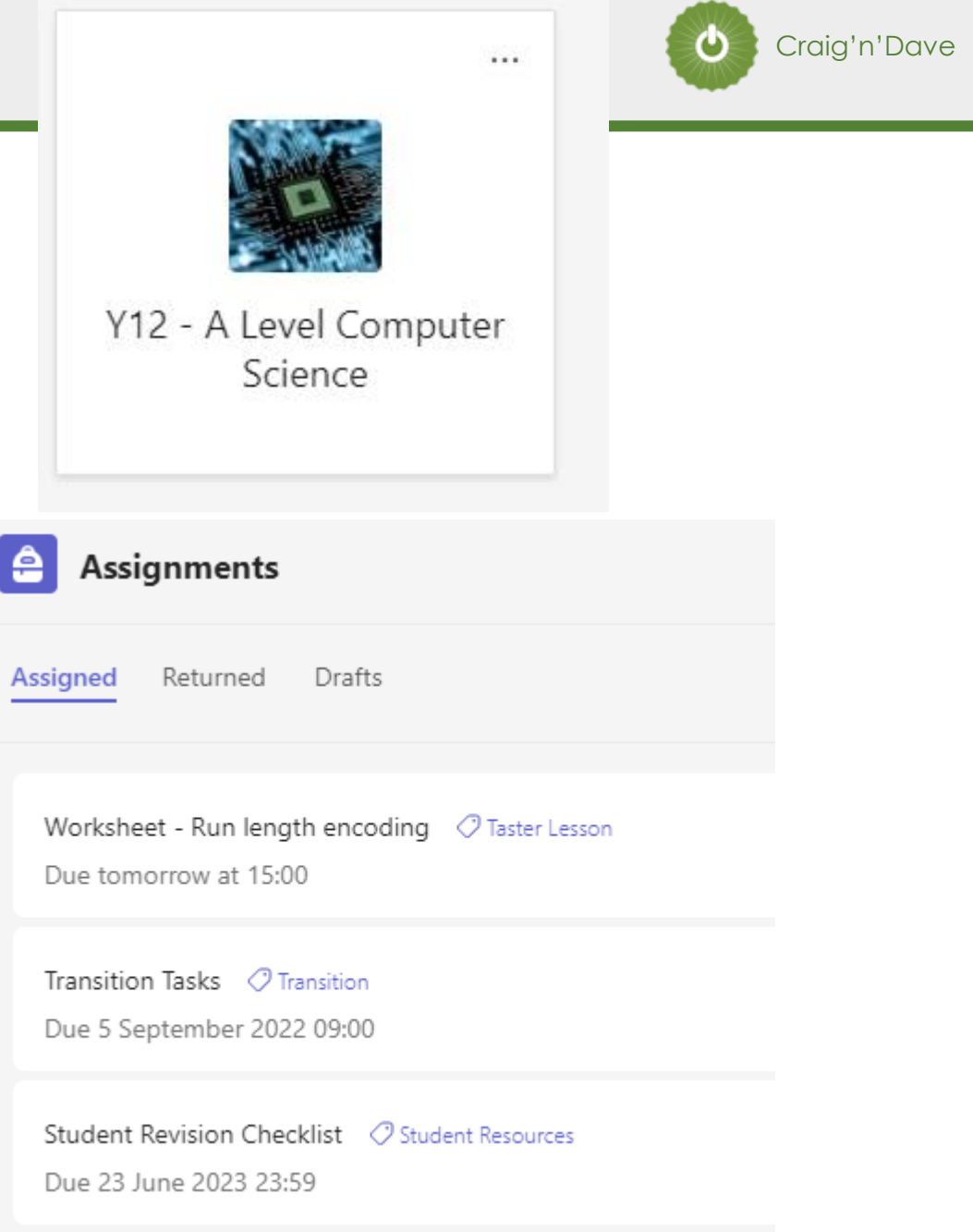

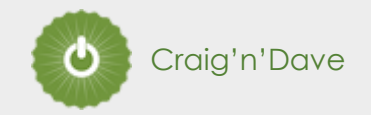

# TASTER LESSON **- Run Length Encoding (Lossless Compression for Images)** [OCR A Level \(H046-H446\) Run-length and](https://coombedean-my.sharepoint.com/:v:/g/personal/eosborn_coombedean_co_uk/ERNRp25lz2NNoP04ZTMr9aEBjC3lY4_3onWNo9Bv9D-HIA?e=gIz67r)  [dictionary coding.mp4](https://coombedean-my.sharepoint.com/:v:/g/personal/eosborn_coombedean_co_uk/ERNRp25lz2NNoP04ZTMr9aEBjC3lY4_3onWNo9Bv9D-HIA?e=gIz67r)

### **Quick Recap…**

# **Bitmap images - Saving as 'Binary'**

- **How does computer save 'Bitmap' image as binary?**
- **- Image divided up into pixels**
- **- A pixel can only be one colour at a time**
- **- The colour of each pixel stored in binary**
- **- The more bits used to store each pixel, the more colours!**

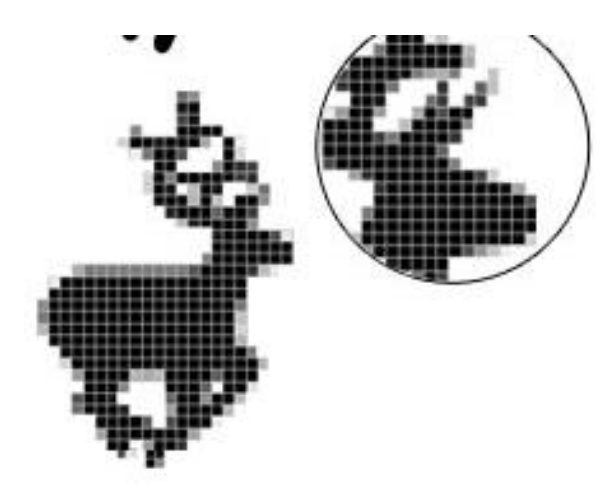

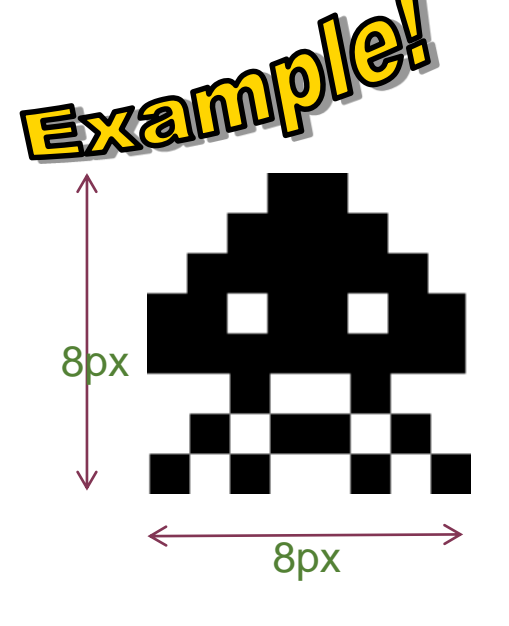

**8px X 8px (64 pixels total) Only black and white used Single bit used to store each pixel 1=black 0=white**

**Image can be stored with 64 bits (or 8 bytes!)**

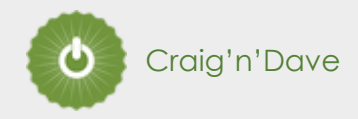

## **Bitmap images - Things you need to know…**

**Remember, we have now looked at:**

**Pixel = Short for 'Picture Element'. A single block of colour in an image. Pixel stored as binary code.**

**Colour depth = Number of bits per pixel in an image (more bits = more colours can be used)**

**Dimensions = Height x Width in pixels (e.g. 800px x 500px image = 400,000 pixels) Can be used to work out total number of pixels!!!**

**Resolution = Concentration of pixels per area (e.g. pixels per inch or cm)**

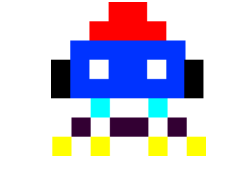

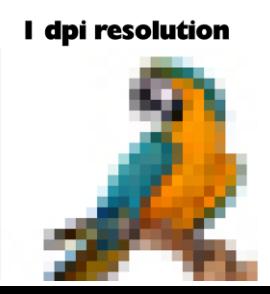

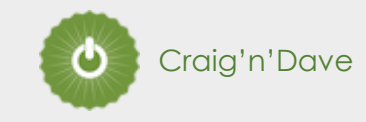

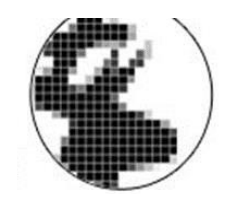

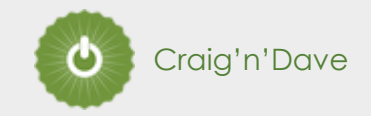

## **THE KEY QUESTION**

# Is run length encoding a suitable compression algorithm for the storage of photographs?

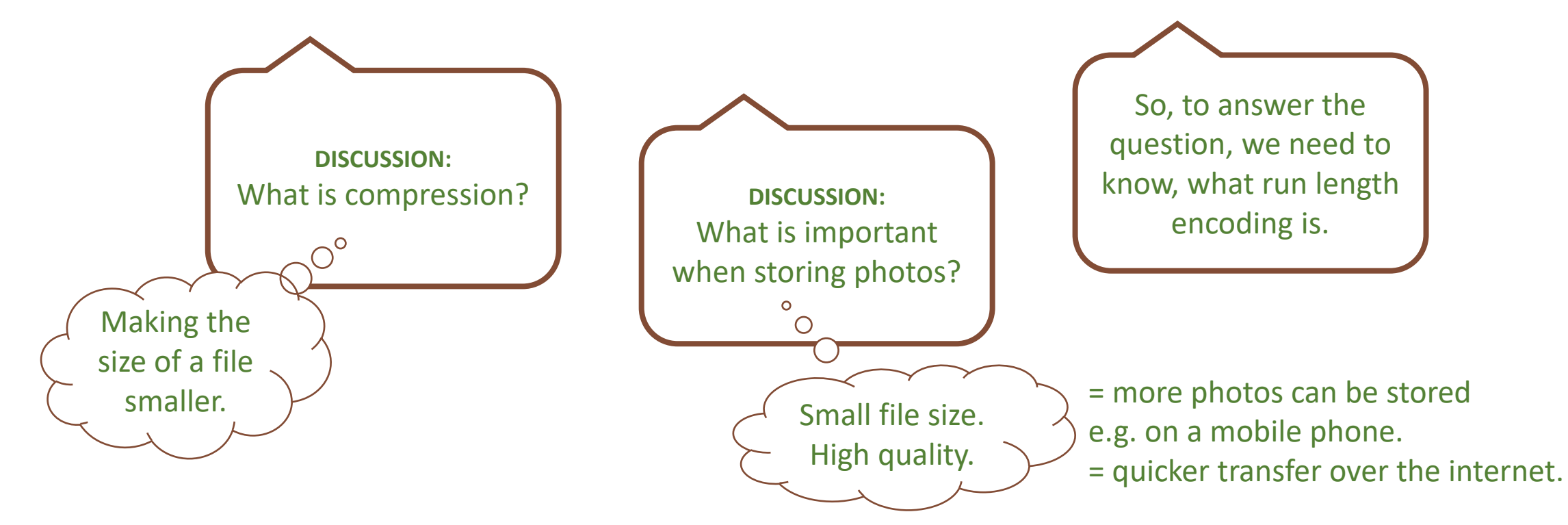

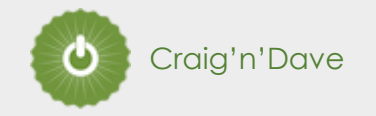

Consider this icon of a space ship that could be used in a typical computer game to represent a player life. A white pixel is represented with a 1. A black pixel is represented with a 0. The data is stored as a stream of 0's and 1's in a file. The file is currently 32 bytes.

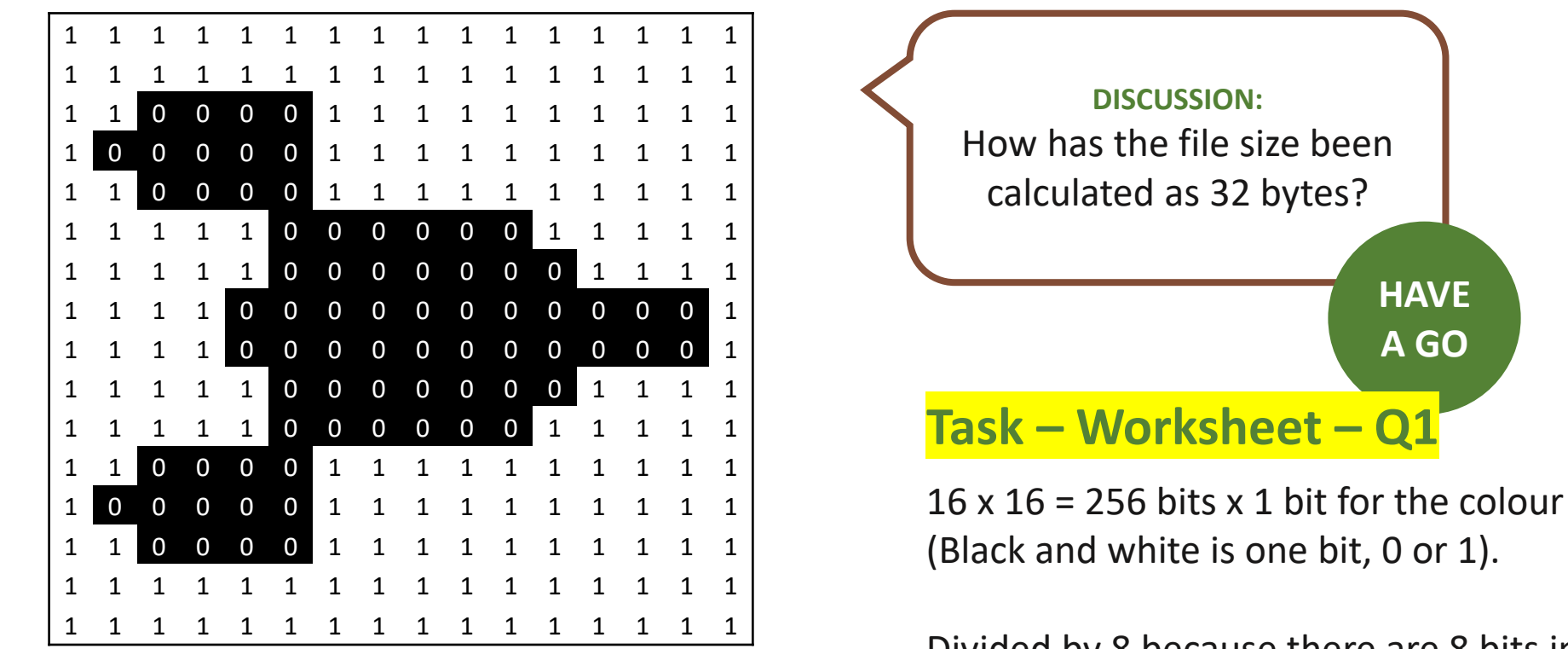

Divided by 8 because there are 8 bits in a byte.  $= 32$  bytes.

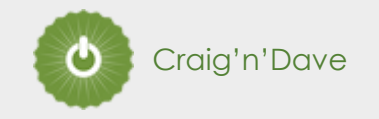

Consider this icon of a space ship that could be used in a typical computer game to represent a player life. A white pixel is represented with a 1. A black pixel is represented with a 0. The data is stored as a stream of 0's and 1's in a file. The file is currently 32 bytes.

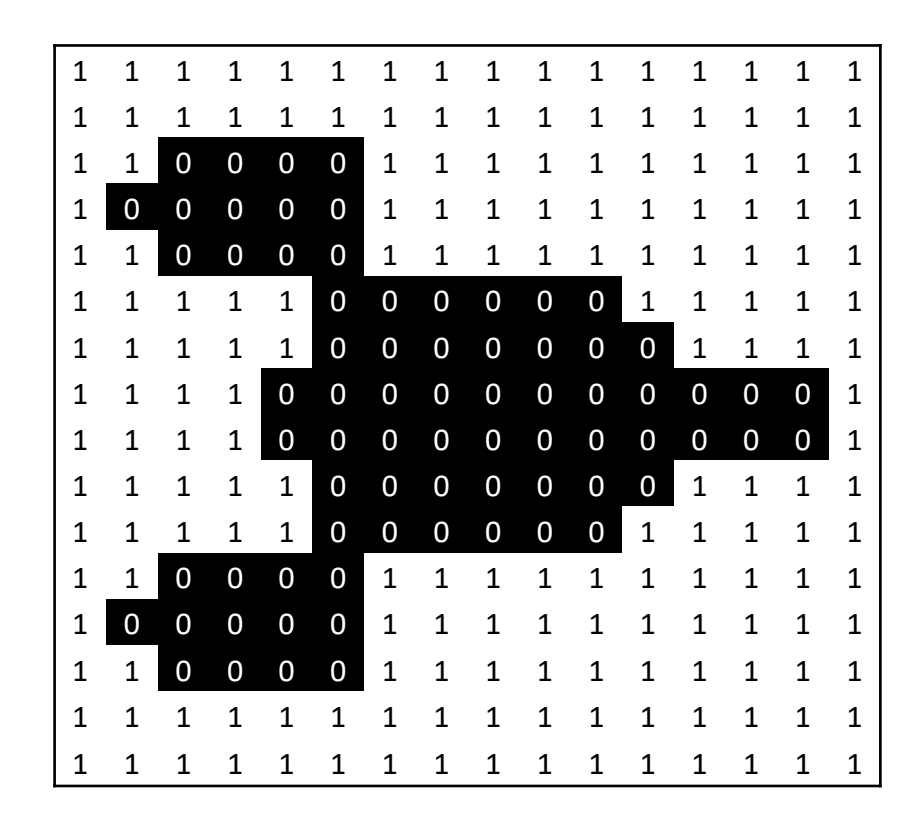

### **Task – 3 mins**

- 1. Research "run length encoding" and explain how this file could be compressed to the smallest number of bytes.
- 2. Illustrate the data that would be stored if this file was compressed with run length encoding.

**<https://www.youtube.com/watch?v=3gHmQW9rgoI>**

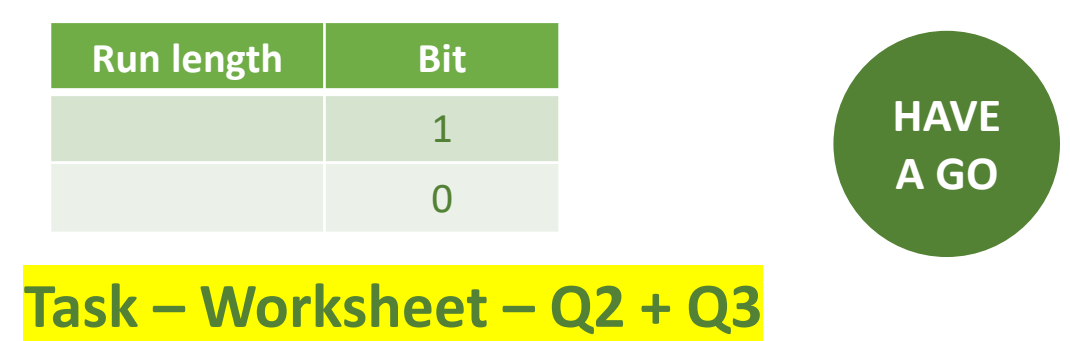

#### **Run Length Encoding Compression Algorithm Computer of the Run length Bit Bit Computer Computer Section** 2 or Craig'n'Dave

**Run length** 1

> 0 1

0

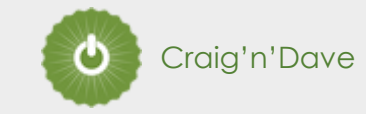

Run length encoding:

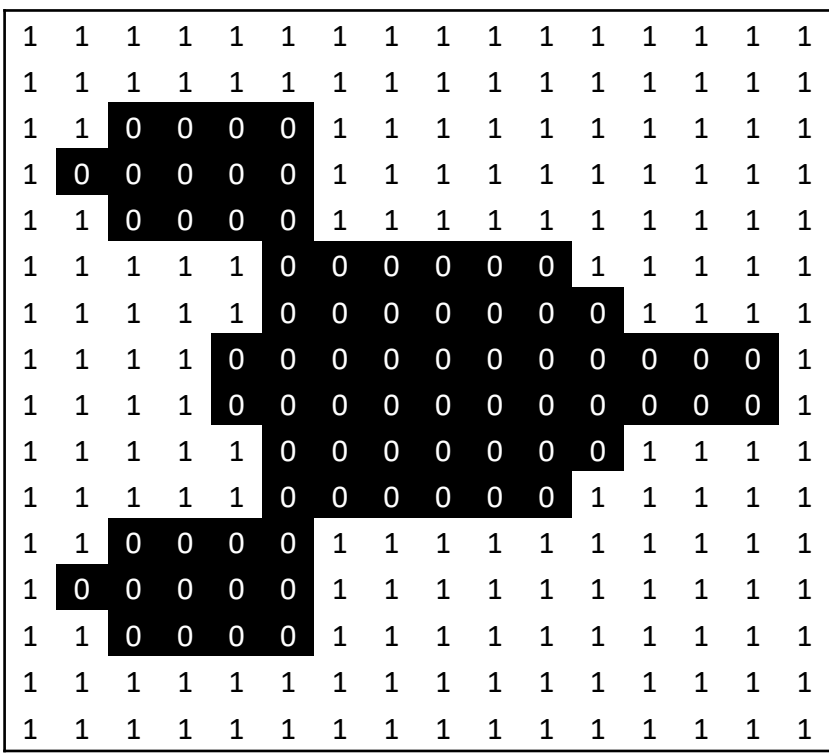

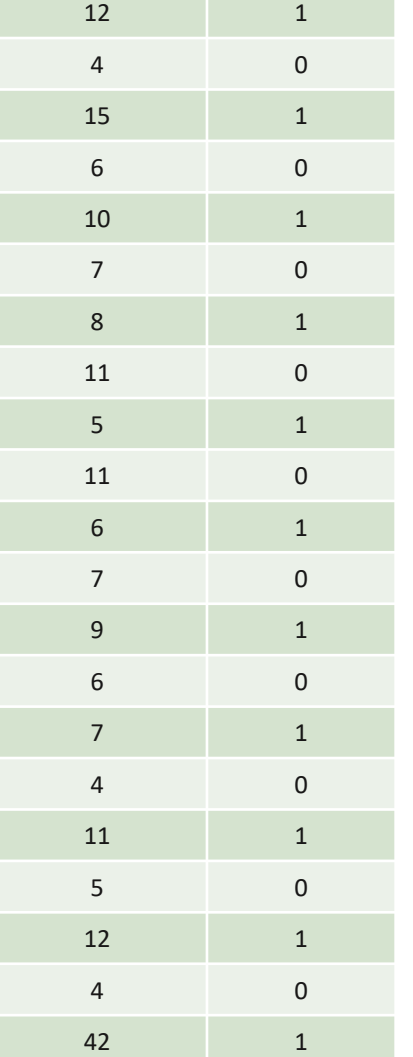

**DISCUSSION:**

The run length needs to be stored in binary. What is the largest run length, and how many bits are needed to store this number in binary?

42 is the largest run of the same bit. In binary: 101010 = 6 bits per run length.

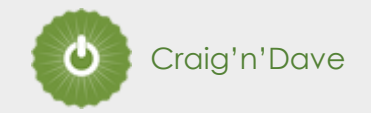

A quick lesson in binary:

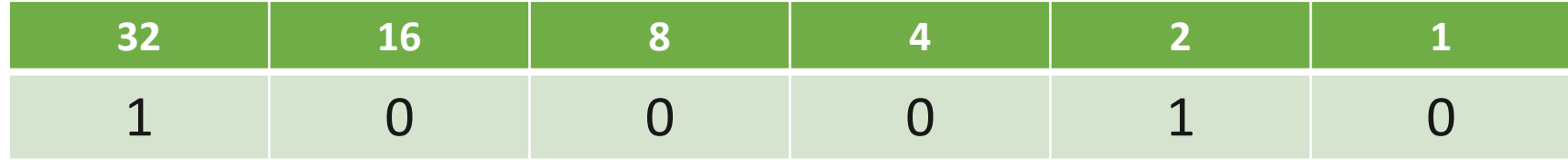

 $32 + 2 = 34$ 

### **Run Length Encoding Compression Algorithm Computer of the Campus Computer State of Algorithm Craig'n'Dave**

Run length encoding:

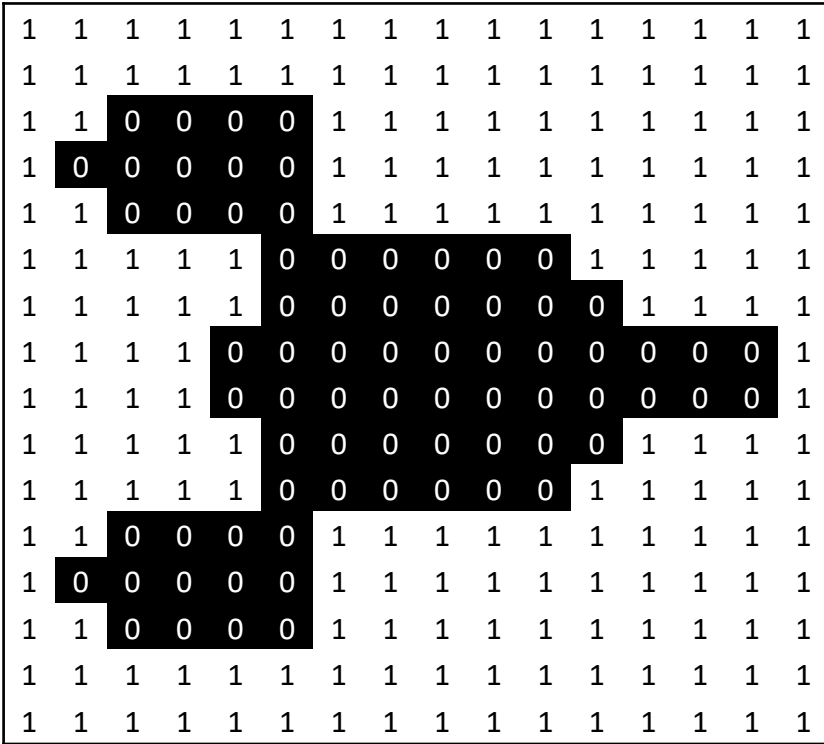

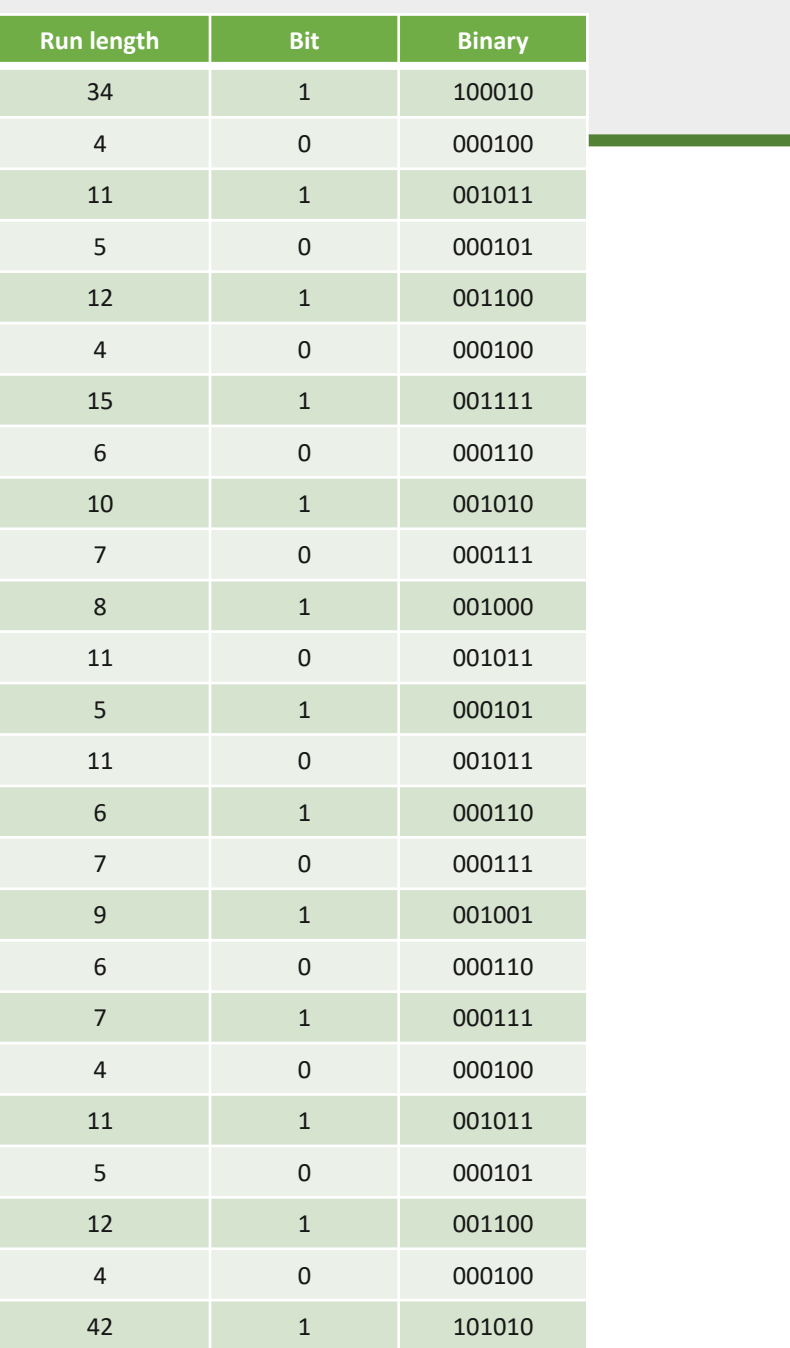

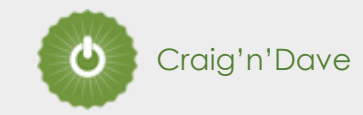

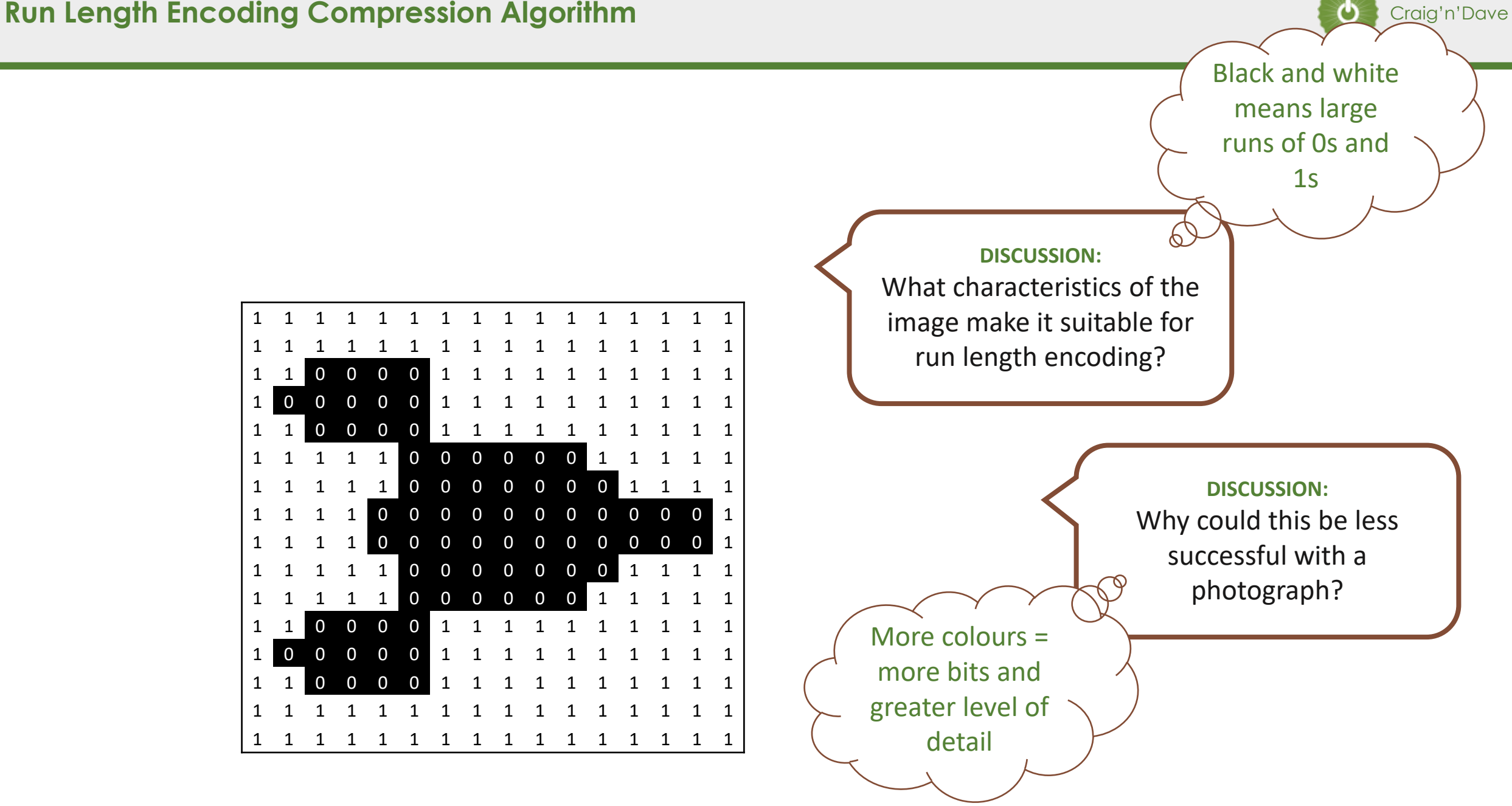

Consider this 16x16 pixel icon of a space ship that could be used in a typical computer game to represent a player life. A white pixel is represented with a 1. A black pixel is represented with a 0. The data is stored as a stream of 0's and 1's in a file. The file is currently 32 bytes.

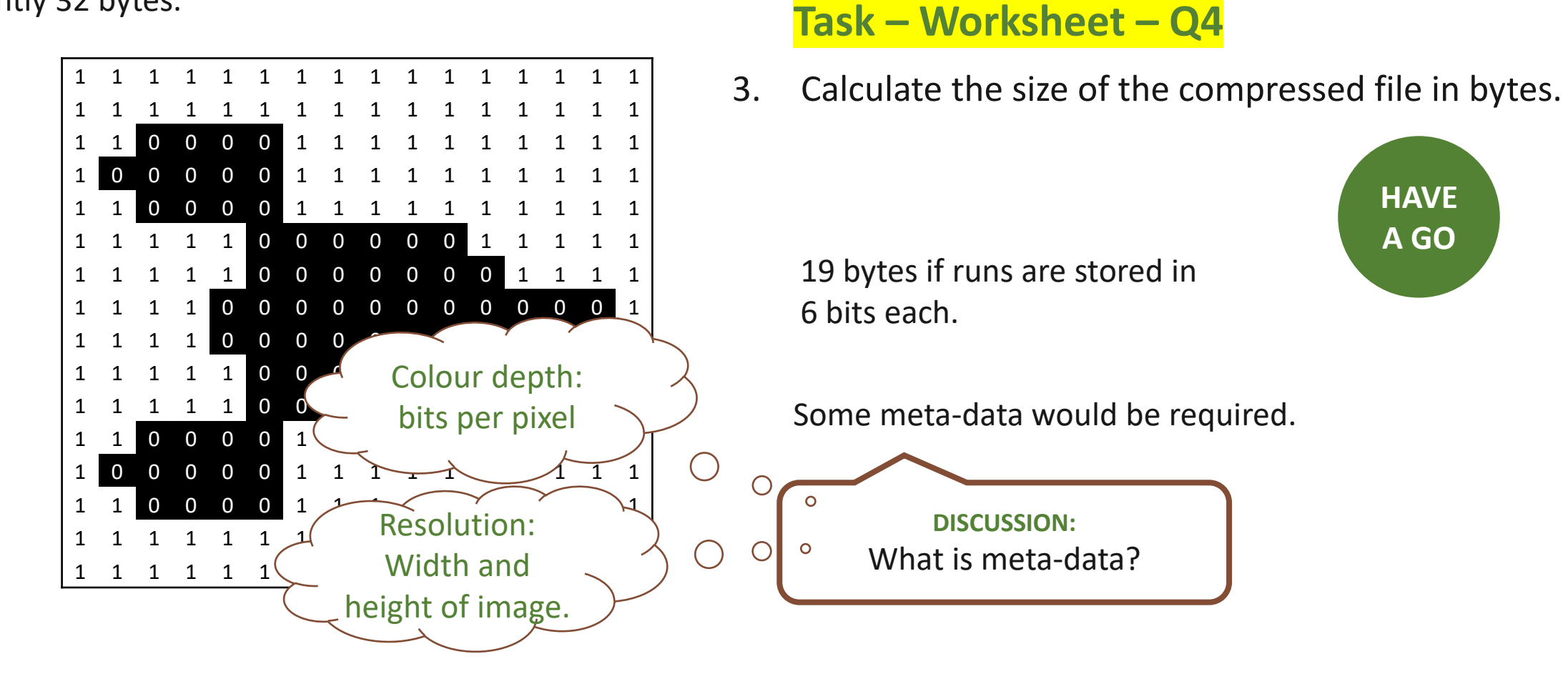

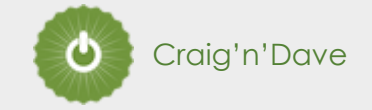

This icon would be referred to as a "1-bit colour" image.

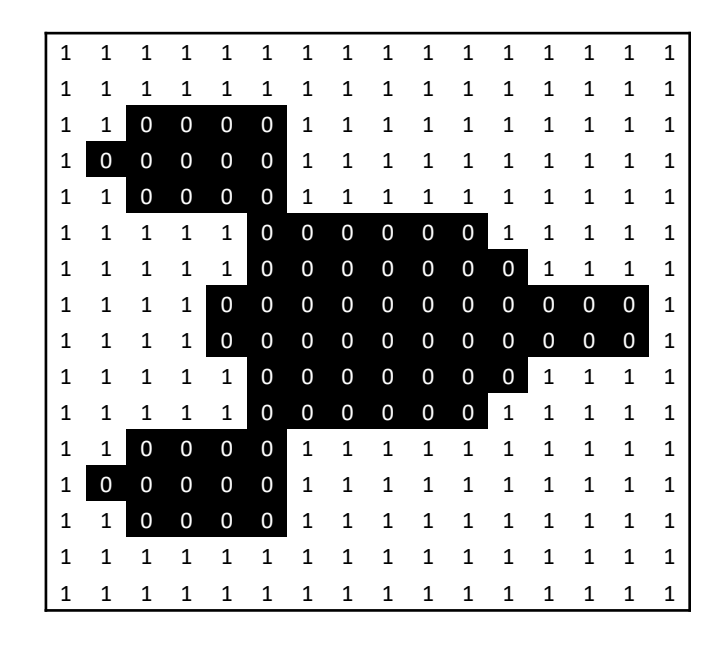

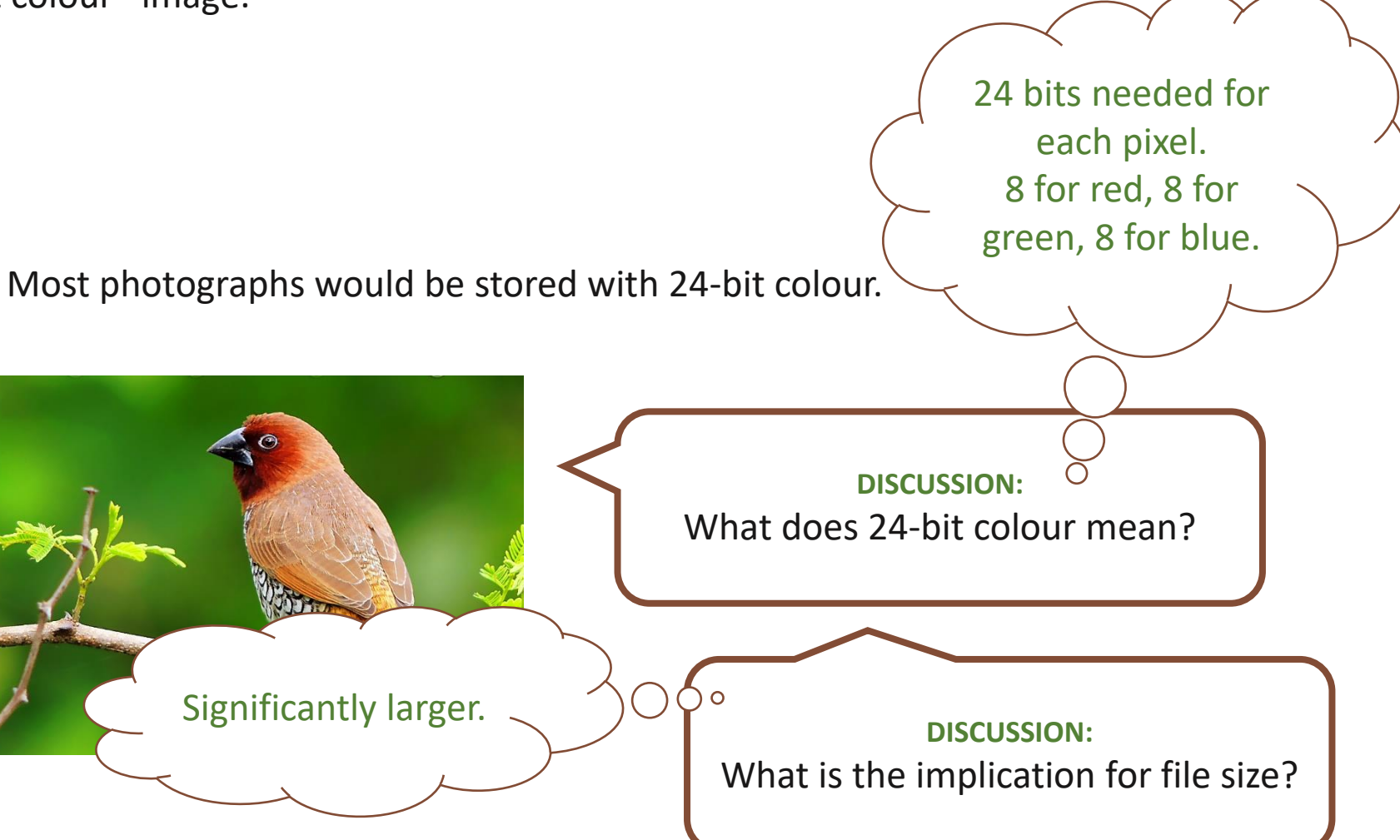

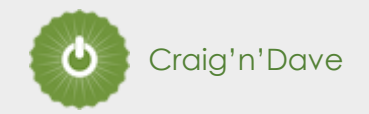

### **Task – Worksheet – Q5**

- 4. Create a 1 bit black & white 16x16 icon of a star.
- 5. Calculate the run-length encoded file size.
- 6. How much was the file compressed as a percentage of the original file size?

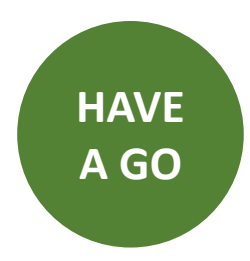

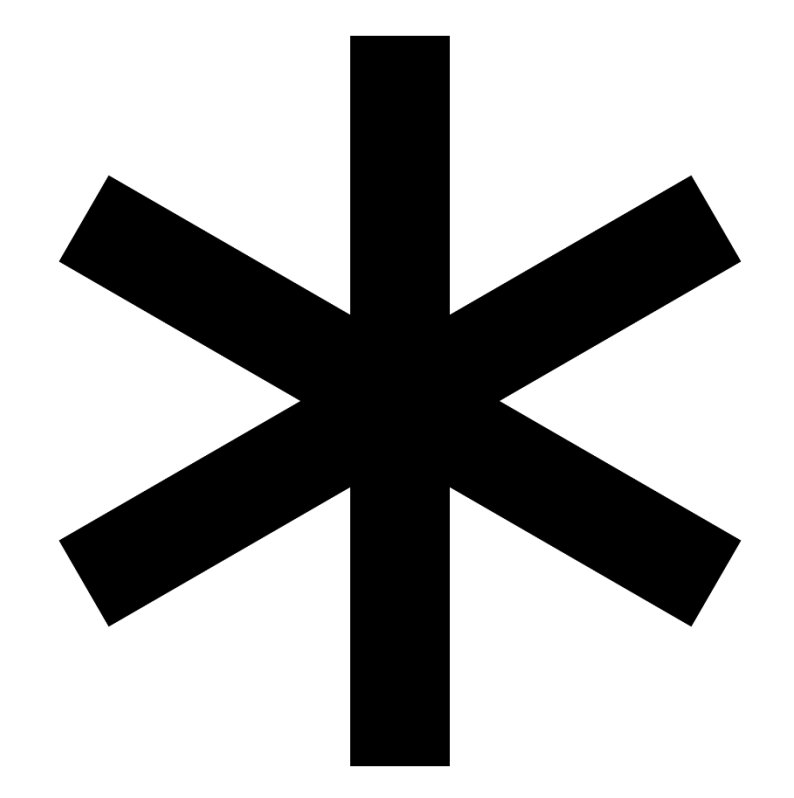